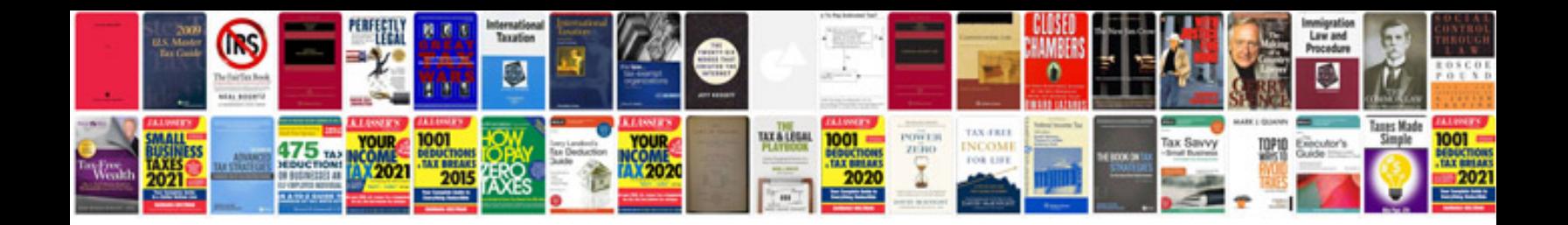

**Pdf user manual**

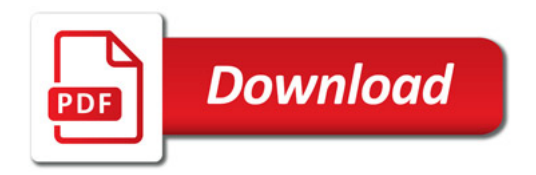

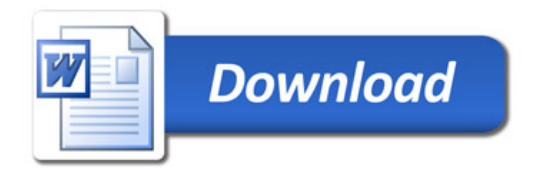